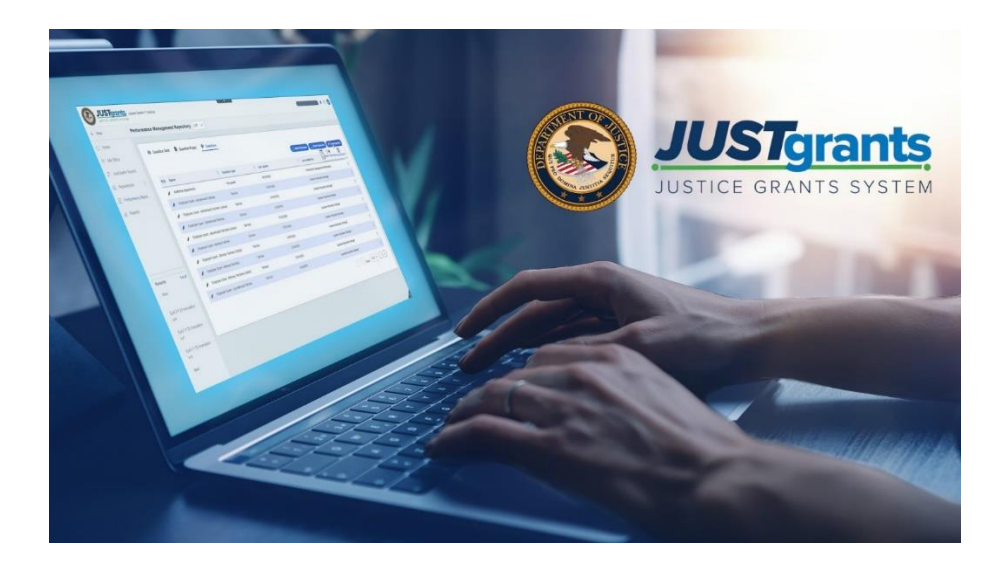

## **JustGrants Announcements**

The first series of JustGrants training videos and reference guides is now available on the Justice Grants website training [resources](https://justicegrants.usdoj.gov/training-resources/justgrants-training/grants-management-lifecycle) page. These resources provide users with an overview of JustGrants and direction on how to manage entity profiles and users within the new system.

Additional training resources will be posted on the website as they become available. All training opportunities are expected to be posted and available for users by September 15, 2020.

Training for external Entity Users will be delivered through a series of self-guided eLearning videos on how to navigate through JustGrants and complete various essential tasks. The videos, which include closed captioning, will be supplemented by reference guides and infographics that will provide further clarification, definitions, and visual representations of unique processes and information.

To supplement the eLearning videos, reference guides, and infographics, a series of virtual question and answer sessions will be facilitated for internal and external users. The first virtual question and answer session for external users is scheduled for September 15, 2020, at 1:00 p.m. (EST). The session will focus on Entity Onboarding to help entities update their JustGrants entity profiles and add entity users. View details and [register](https://justicegrants.usdoj.gov/training-resources/justgrants-training/virtual-qa-sessions) [now](https://justicegrants.usdoj.gov/training-resources/justgrants-training/virtual-qa-sessions) for the Entity Management virtual questions and answer session.

## **Are You Ready for JustGrants?**

To support users in the transition to JustGrants and ASAP, a step-by-step checklist has been posted that covers all of the necessary steps your entity will need to take before JustGrants launches on October 15, 2020.

View the [checklist](https://justicegrants.usdoj.gov/sites/g/files/xyckuh296/files/media/document/are-you-ready-checklist-9-2-2020.pdf) today.

## **Entity Onboarding Is Underway**

Entity onboarding for the Justice Grants System is now underway. Between August 31 and September 11, 2020, your Entity Administrator will receive an email with onboarding instructions. The email will come from DOJ's secure user management system—the Digital Identity and Access Management Directory (DIAMD)—and will display as "DIAMD-NoReply@usdoj.gov." Please note, this email address is only used for email dissemination and the inbox is not monitored.

Once your Entity Administrator receives the onboarding instructions, it is recommended that they complete the registration steps as soon as possible. For more information, review the list of steps on the How to Get [Ready](https://justicegrants.usdoj.gov/about/how-get-ready) page of the Justice Grants website.

## **Have You Registered With ASAP?**

ASAP enrollment started on July 1, and all invitations to enroll have been sent to Entity Administrators. Once you receive your enrollment invitation, we encourage you to register with ASAP as soon as possible to avoid any delays in payment as we transition to the new systems.

For guidance with ASAP enrollment, view the ASAP [registration](https://justicegrants.usdoj.gov/sites/g/files/xyckuh296/files/media/document/ASAP_Registration_Checklist.pdf) checklist.

**August 31, 2020** — JustGrants opened for external grantee organizations to securely enroll users and preview their entity data in the new system.

**August–October 2020** — Training will be available to external users through web-based elearning courses, job aids, and virtual Q&A sessions. Additional information will be forthcoming.

**September 22, 2020** — Legacy systems, including GMS, NexGen, and GPRS, are discontinued.

**September 23–October 14, 2020** — Final data migration and "cutover" activities from the legacy systems to JustGrants occur. *Grantees will NOT have access to their grants during this time period. Please ensure you have resolved any time-sensitive matters prior to September 22.*

**October 15, 2020** — JustGrants is launched and grantees begin using the ASAP system.

Do you know someone else who could use this information? They can subscribe to email updates regarding JustGrants

at [https://public.govdelivery.com/accounts/USDOJOJP/subscriber/new?topic\\_id=USDOJOJ](https://public.govdelivery.com/accounts/USDOJOJP/subscriber/new?topic_id=USDOJOJP_586) [P\\_586](https://public.govdelivery.com/accounts/USDOJOJP/subscriber/new?topic_id=USDOJOJP_586)

If you have any questions, email [AskJusticeGrants@usdoj.g](mailto:askjusticegrants@usdoj.gov)